## Abmeldung vom Religionsunterricht

meldet sich vom Religionsunterricht ab.

Ort, Datum

(Unterschrift Schüler/in)

(Unterschrift der Eltern)

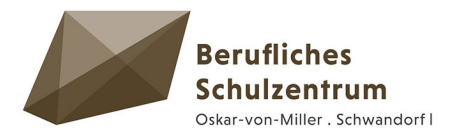

Die Abmeldung vom katholischen Religionsunterricht wird hiermit genehmigt.

Wir weisen Sie jedoch darauf hin, dass bei einer Abmeldung vom Religionsunterricht der Ethikunterricht (falls angeboten) zu besuchen ist.

Klasse:

Klassenleiter:

Pöhlmann FB kath. Religion

Abdruck

z. Akt

Kopie Klassenleiter zur Info an den Schüler und Ablage im Schülerbogen Notiz für Klassenleiter: Bitte geben Sie im Sekretariat das Kontrollblatt zur Änderung bzgl. des Religionsunterrichts (EDV-Berichtigung) ab.

per FAX zur Info an den Betrieb

Name der Firma

Faxnummer der Firma